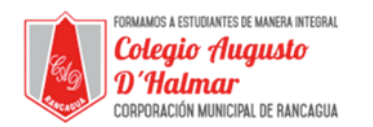

## **TAREA SEMANA 9**

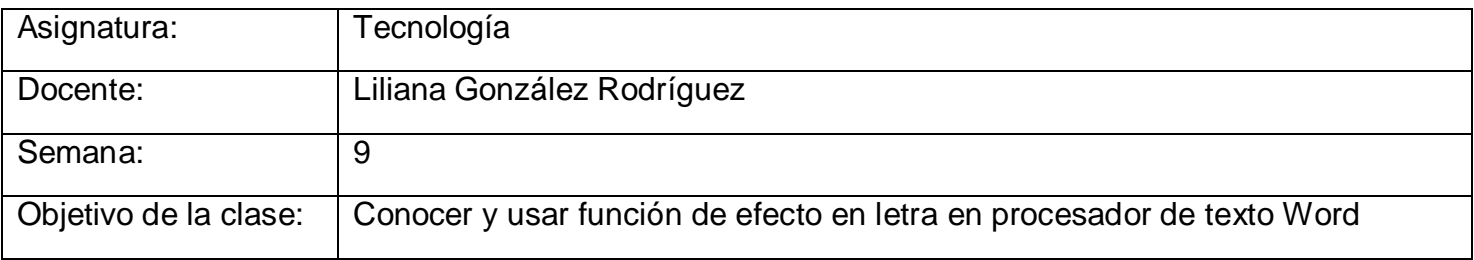

Usando efecto en letra: negrita, cursiva y subrayado.

En esta actividad debes usar los tipos de efecto de letra que estudiamos en la guía de apoyo de esta semana.

Para esto debes escribir un texto que se te proporcionará y luego aplicar los efectos según las instrucciones.

Si no recuerdas cómo aplicar los efectos, lee la guía de apoyo de esta semana.

Pasos a seguir:

- 1. Abre software Word (clase 6)
- 2. Escribe el siguiente texto.

## El tren de Hugo

Hugo es un niño muy feliz. Le encanta jugar con su circuito de trenes. Él tiene seis locomotoras y dos vagones. En la navidad le regalaron un circuito de autos, es de madera y muy bonito. A Hugo le encanta jugar.

- 3. Posteriormente a escribir el texto, selecciona el título "El tren de Hugo" y aplica el efecto de subrayado.
- 4. Selecciona la oración "A Hugo le encanta jugar" y aplica el efecto de negrita.
- 5. Por último, selecciona la oración "Él tiene seis locomotoras y dos vagones" y aplica el efecto de cursiva.
- 6. Tu texto debe quedar de esta forma:

## El tren de Hugo

Hugo es un niño muy feliz. Le encanta jugar con su circuito de trenes. *Él tiene seis locomotoras y dos vagones*. En la navidad le regalaron un circuito de autos, es de madera y muy bonito. **A Hugo le encanta jugar.**

*Formando personas con valores (Compañerismo, Tolerancia, Responsabilidad) dentro de un contexto social inclusivo.*